Model-Based Testing, Part 1: QuickChecking Patricia Trees

Jan Midtgaard

MMMI, SDU

SM2-TES, Day <sup>4</sup>

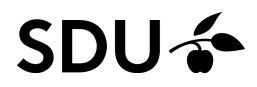

# A bug's tale. . .

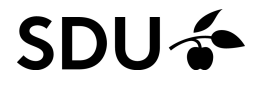

QuickCheck  $\approx$  "Testing at a higher level of abstraction"

Tests are described by <sup>a</sup> generator and <sup>a</sup> property.

QuickCheck  $\approx$  "Testing at a higher level of abstraction"

Tests are described by <sup>a</sup> generator and <sup>a</sup> property.

#### Example: McCarthy's 91 function

**let rec**  $mc x = i f x > 100$  then  $x - 10$  else  $mc (mc (x + 11))$ 

QuickCheck  $\approx$  "Testing at a higher level of abstraction"

Tests are described by <sup>a</sup> generator and <sup>a</sup> property.

Example: McCarthy's 91 function

**let rec** mc  $x = i f x > 100$  then  $x - 10$  else mc (mc  $(x + 11)$ )

#### We can test it against the (buggy) specification:

```
let mc91_const =
  Test.make ~name:"McCarthy 91 constant" ~count:1000
    small_signed_int (fun n \rightarrow mc n = 91)
```
QuickCheck  $\approx$  "Testing at a higher level of abstraction"

Tests are described by <sup>a</sup> generator and <sup>a</sup> property.

```
Example: McCarthy's 91 function
```
**let rec**  $mc x = i f x > 100$  then  $x - 10$  else  $mc (mc (x + 11))$ 

#### We can test it against the (buggy) specification:

```
let mc91_const =
  Test.make ~name:"McCarthy 91 constant" ~count:1000
    small_signed_int (fun n \rightarrow mc n = 91)
```
# QCheck\_runner.run\_tests ~verbose:**true** [mc91\_const];; generated error fail pass / total time test name<br>  $\begin{array}{ccc}\n 1 & 10 & 0 & 1 & 9 \end{array}$  / 1000 0.0s McCarthy 91 10 0 1 9 / 1000 0.0s McCarthy 91 constant

--- Failure ---------------------------------------------------

Test McCarthy <sup>91</sup> constant failed (41 shrink steps):

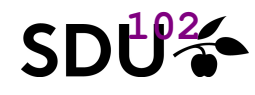

## QuickCheck, briefly (fixed)

QuickCheck  $\approx$  "Testing at a higher level of abstraction"

Tests are described by <sup>a</sup> generator and <sup>a</sup> property.

```
Example: McCarthy's 91 function
```
**let rec**  $mc x = i f x > 100$  then  $x - 10$  else  $mc (mc (x + 11))$ 

We can then test it according to the real specification:

```
let mc91_spec =
  Test.make ~name:"McCarthy_91_corr._spec" ~count:1000
   small_signed_int (fun n -> if n <= 101
                                then mc n = 91
                                else mc n = n - 10)
```
## QuickCheck, briefly (fixed)

QuickCheck  $\approx$  "Testing at a higher level of abstraction"

Tests are described by <sup>a</sup> generator and <sup>a</sup> property.

```
Example: McCarthy's 91 function
```
**let rec**  $mc x = i f x > 100$  then  $x - 10$  else  $mc (mc (x + 11))$ 

We can then test it according to the real specification:

```
let mc91_spec =
    Test.make ~name:"McCarthy_91_corr._spec" ~count:1000
      small_signed_int (fun n -> if n <= 101
                                     then mc n = 91
                                     else mc n = n - 10)
# QCheck_runner.run_tests ~verbose:true [mc91_spec];;
generated error fail pass / total time test name
[√] 1000 0 0 1000 / 1000 0.0s McCarthy 91 corr. spec
   ===============
success (ran 1 tests)
```
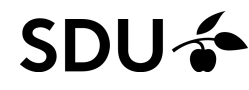

A Patricia tree is a data structure for representing integer sets (+ maps) compactly and functionally.

A Patricia tree is a data structure for representing integer sets (+ maps) compactly and functionally.

For example, we represent  $\{5,8,13\}$  as follows:

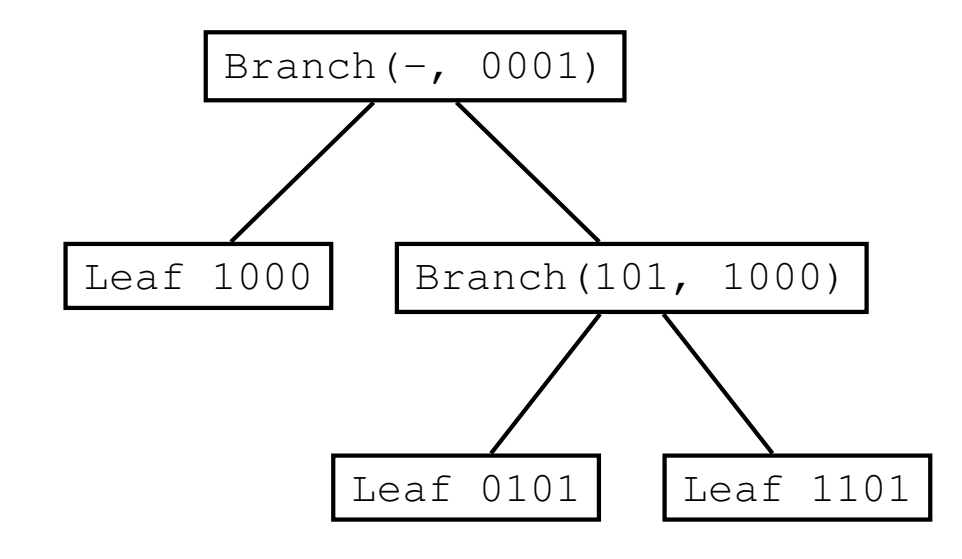

Traverse bits from LSB to MSB

Branch (pre,brbit) nodes:

- $\Box$ pre is <sup>a</sup> shared prefix
- $\Box$ brbit is <sup>a</sup> branching bit

A Patricia tree is a data structure for representing integer sets (+ maps) compactly and functionally.

For example, we represent  $\{5,8,13\}$  as follows:

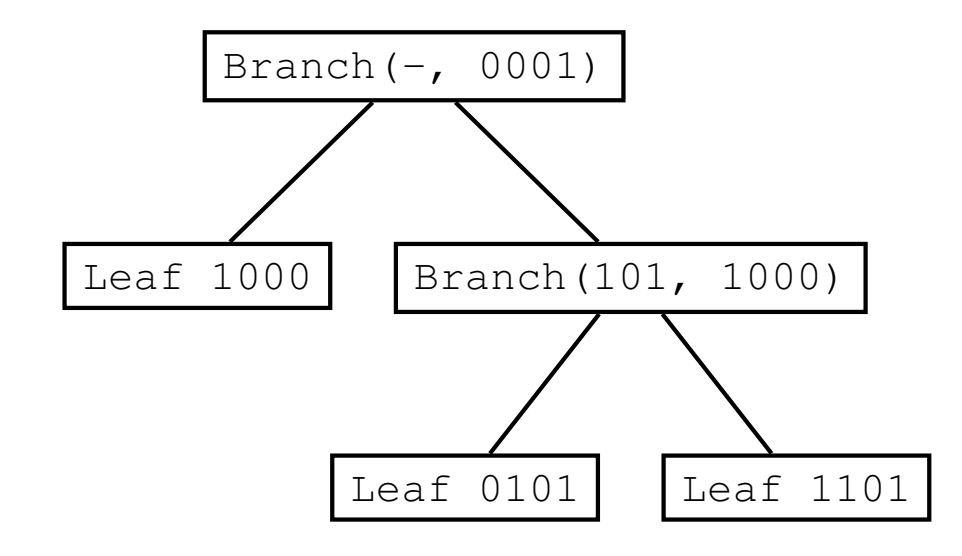

Traverse bits from LSB to MSB

Branch (pre,brbit) nodes:

- $\Box$ pre is <sup>a</sup> shared prefix
- $\Box$ brbit is <sup>a</sup> branching bit

 $\ttptrees/ptset$  is a popular OCaml implementation,

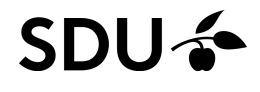

A Patricia tree is a data structure for representing integer sets (+ maps) compactly and functionally.

For example, we represent  $\{5,8,13\}$  as follows:

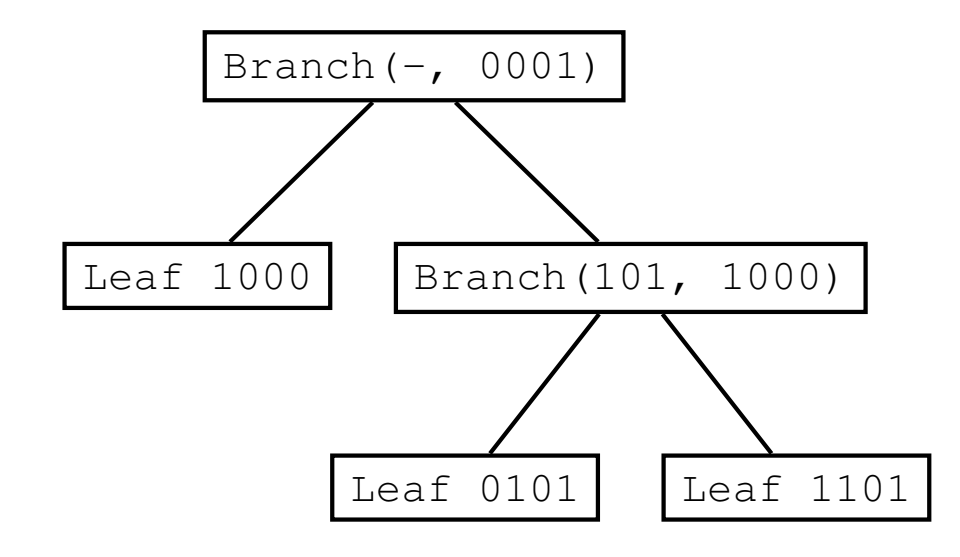

Traverse bits from LSB to MSB

Branch (pre,brbit) nodes:

- $\Box$ pre is <sup>a</sup> shared prefix
- $\Box$ brbit is <sup>a</sup> branching bit

ptrees/ptset is <sup>a</sup> popular OCaml implementation, which is used by JavaLib/SawJa,

#### **SDU**

A Patricia tree is a data structure for representing integer sets (+ maps) compactly and functionally.

For example, we represent  $\{5,8,13\}$  as follows:

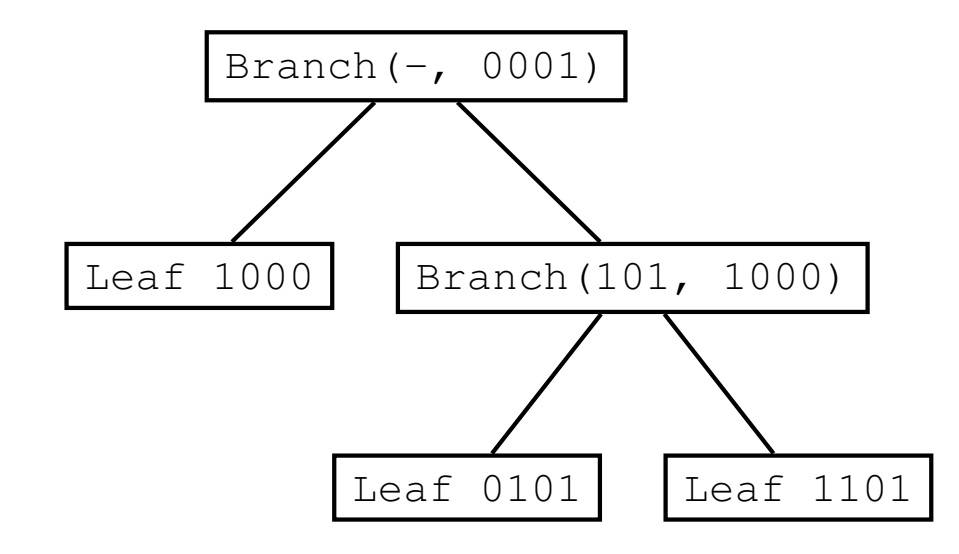

Traverse bits from LSB to MSB

Branch (pre,brbit) nodes:

- $\mathcal{L}_{\mathcal{A}}$ pre is <sup>a</sup> shared prefix
- $\Box$ brbit is <sup>a</sup> branching bit

ptrees/ptset is <sup>a</sup> popular OCaml implementation, which is used by JavaLib/SawJa, which is again used by Facebook's Infer analyzer.

### What could possibly go wrong?

## Non-trivial case analysis and bit fiddling in  ${\tt ptset}$ :

```
let rec merge = function
  | t1,t2 when t1==t2 -> t1
  | Empty, t \rightarrow t
  | t, Empty -> t| Leaf k, t \rightarrow add k t| t, Leaf k -> add k t
  | (Branch (p,m,s0,s1) as s), (Branch (q,n,t0,t1) as t) ->
      if m == n && match_prefix q p m then
         (* The trees have the same prefix. Merge the subtrees.
*)Branch (p, m, merge (s0,t0), merge (s1,t1))
      else if m < n && match_prefix q p m then
         (* [q] contains [p]. Merge [t] with a subtree of [s].
*)if zero_bit q m then
          Branch (p, m, merge (s0, t), s1)
        elseBranch (p, m, s0, merge (s1,t))
      else if m > n && match_prefix p q n then
         (* [p] contains [q]. Merge [s] with a subtree of [t].
*)if zero_bit p n then
          Branch (q, n, merge (s, t0), t1)elseBranch (q, n, t0, merge (s,t1))
      else
(* The prefixes disagree.
*)join (p, s, q, t)
```
6 / 25

## Spilling the Patricia tree beans . . .

There was a <mark>bug</mark>:

- $\Box$  in Filliâtre's  ${\tt ptset}$  module code and
- in the Okasaki-Gill:ML98 paper

which went unnoticed for  $\sim$ 19 years.

I found it using QuickCheck, aka. property-based testing.

In this rest of this talk I'll (attempt to) explain you how...

For more details see:

J. Midtgaard *QuickChecking Patricia Trees*TFP'17

## **Outline**

- $\Box$ QuickCheck, briefly
- $\Box$ Patricia trees
- $\Box$ Spilling the beans
- The basic idea
- $\Box$  Building <sup>a</sup> model (datatype, interpreter, generator, shrinker, . . . )
- $\Box$ Revisiting generation
- The bug and <sup>a</sup> fix
- $\Box$ Model-based quickchecking
- **Conclusion**

#### **SDU**

#### We consider the following subset of API operations:

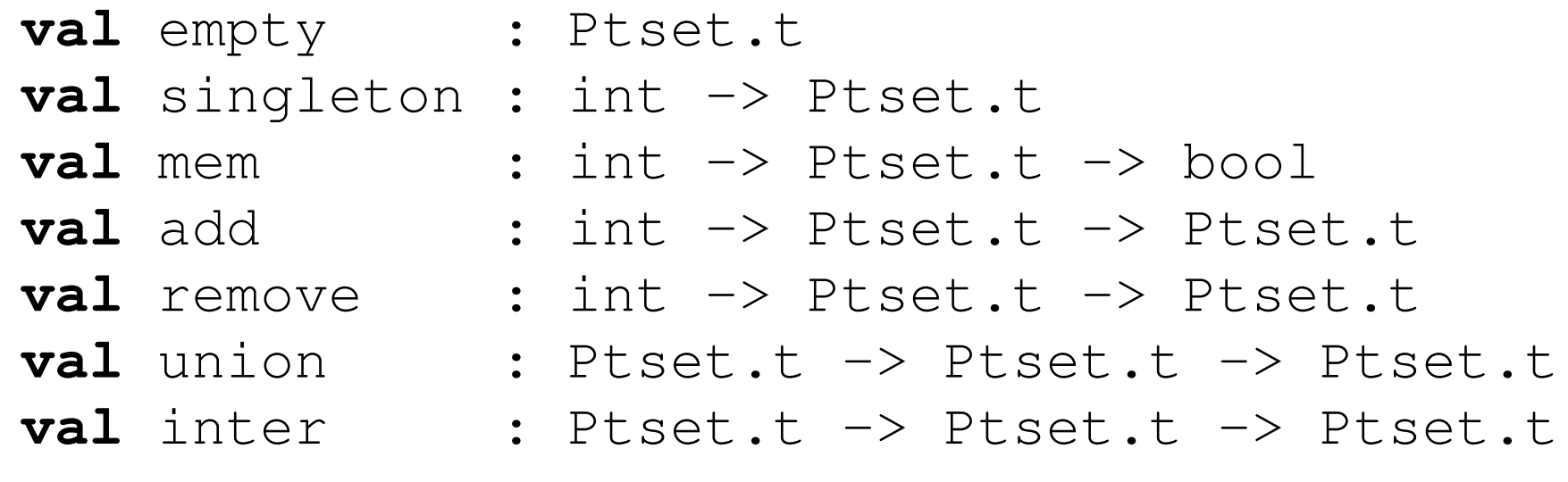

Each of them should be self-explanatory as set operations

#### The basic idea ... (1/2)

The basic idea is to generate arbitrary trees:

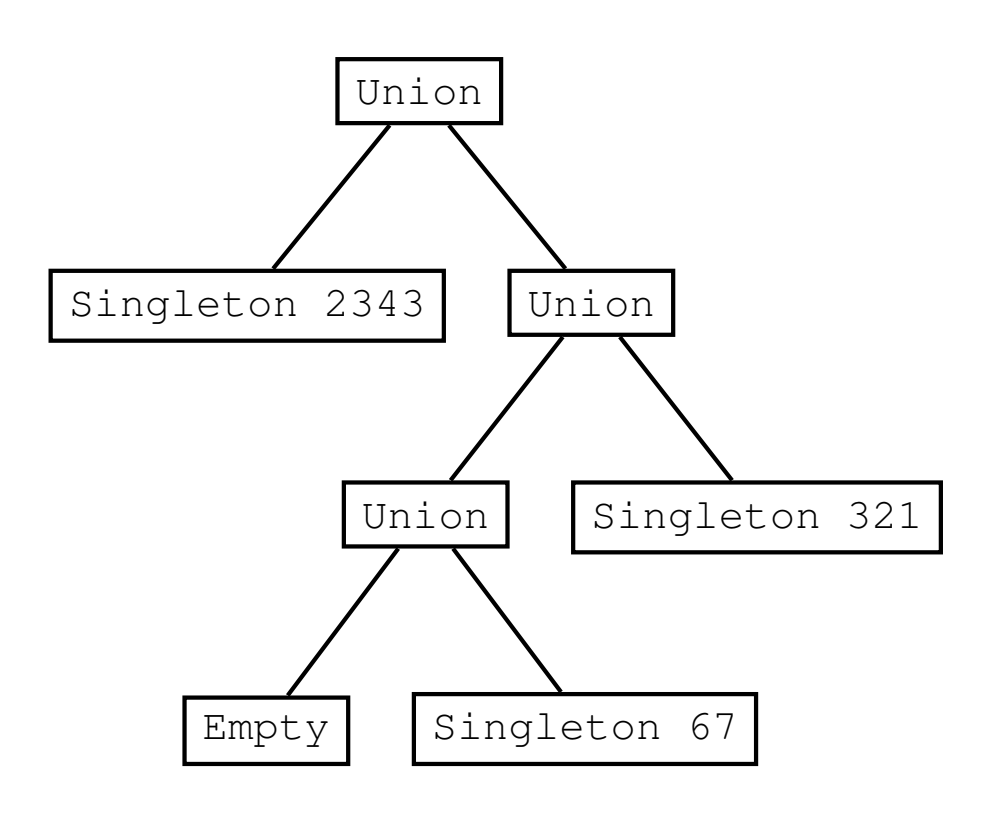

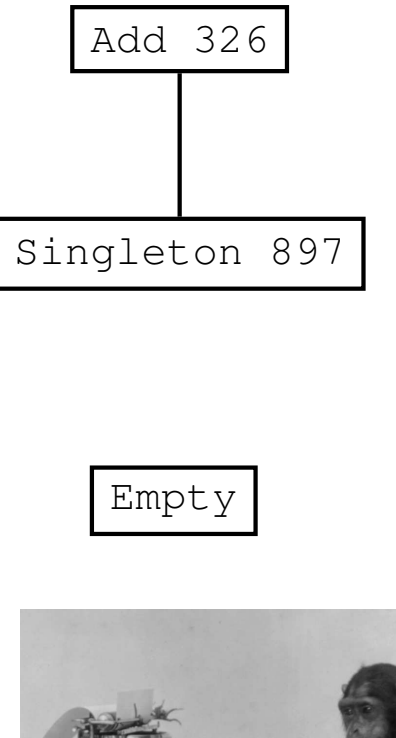

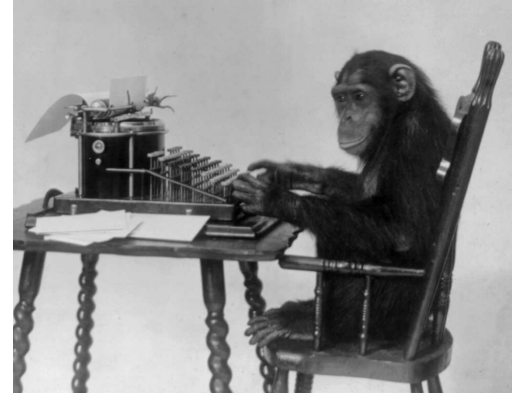

(apologies if they do not look sufficiently random)

#### The basic idea . . . (2/2)

and ensure a commuting diagram for each such tree  $\pm$ :

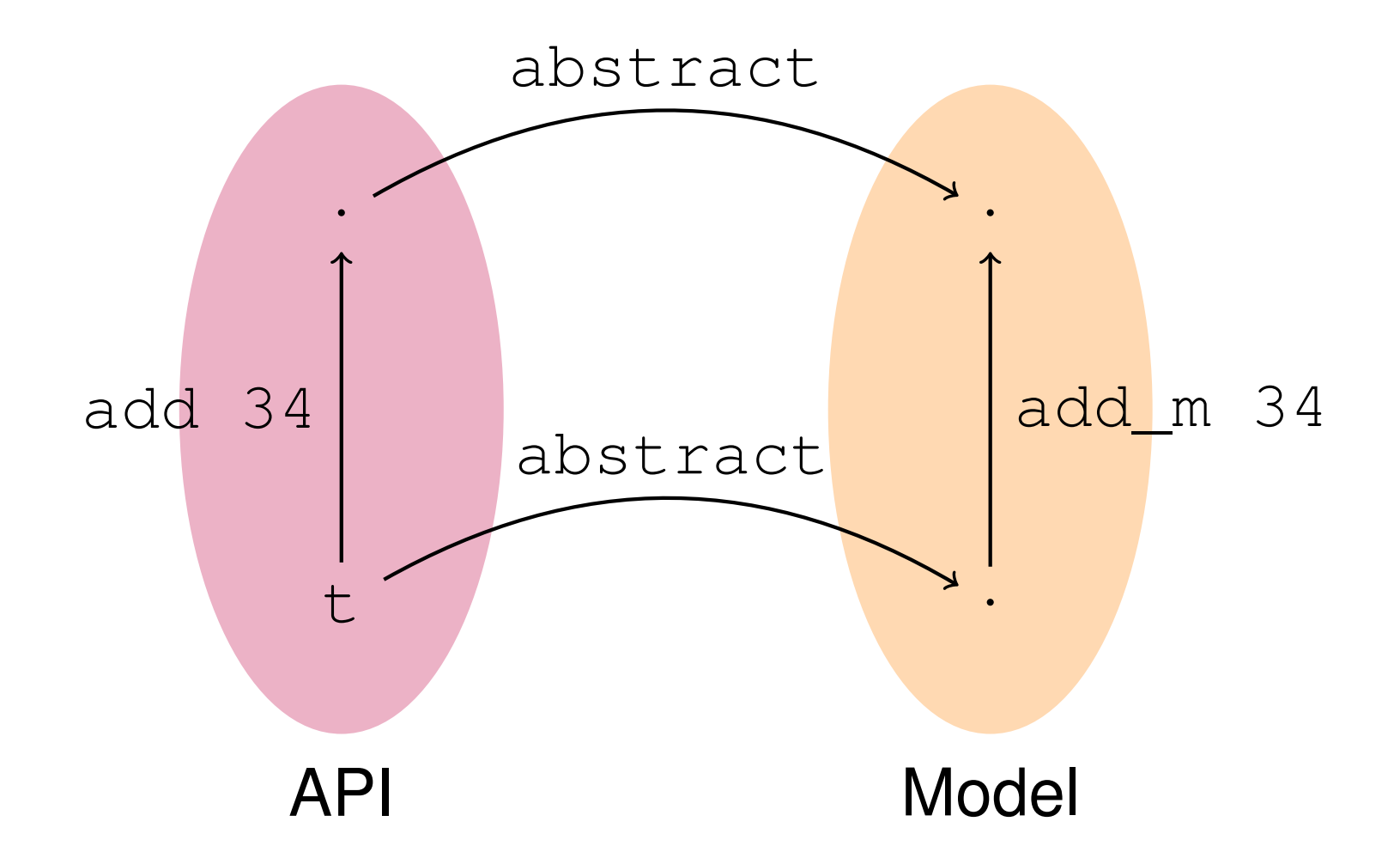

11 / 25for <sup>a</sup> suitable model and abstract operation, and suitably generalized beyond the add operation.

We declare <sup>a</sup> datatype to represent set operationssymbolically:

```
type instr_tree =
   Empty
    | Singleton of int
  | Add of int
* instr_tree
  | Remove of int
* instr_tree
  | Union of instr_tree
* instr_tree
  | Inter of instr_tree
* instr_tree
```
We exclude <sup>a</sup> symbolic Mem constructor as <sup>a</sup> query will not give rise to <sup>a</sup> new set.

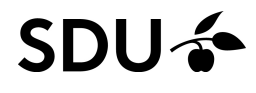

#### API interpreter

#### It is straightforward to interpret trees over the API:

```
(* interpret : instr_tree -> Ptset.t *)
let rec interpret t = match t with
 | Empty -> Ptset.empty
  | Singleton n -> Ptset.singleton n
 | Add (n,t) -> Ptset.add n (interpret t)
  | Remove (n,t) -> Ptset.remove n (interpret t)
 | Union (t,t') ->
    let s = interpret t in
    let s' = interpret t' in
   Ptset.union s s'
  | Inter (t, t') \rightarrowlet s = interpret t in
    let s' = interpret t' in
    Ptset.inter s s'
```
by mapping each symbolic node to the correspondingAPI operation (and suitable recursing).

## A tree printer

It is straightforward to write <sup>a</sup> printer for the trees as <sup>a</sup>recursive decent:

```
(* to_string : instr_tree -> string *)
let rec to_string a = match a with
            -> "Empty"
  | Singleton n -> "Singleton " ^ (string_of_int n)
  | Add (n,t) \rightarrow "Add (" \hat{ } (string of int n) \hat{ } ", "
                                   \hat{ } (to_string t) \hat{ } ")"
  | Remove (n, t) -> "Remove<sub>"</sub> (" ^ (string_of_int n) ^ ", "
                                      \hat{ } (to_string t) \hat{ } ")"
  | Union (t, t') -> "Union (" ^ (to_string t) ^ ", "
                                     \hat{ } (to_string t') \hat{ } ")"
    Inter (t, t') \rightarrow "Inter (" \land (to_string t) \land ", "
                                     \hat{a} (to_string t') \hat{a} ")"
```
This boilerplate could also have been auto-generatedfrom the datatype definition.

14 / 25

## A generator of arbitrary sets

```
(* tree_gen : int Gen.t -> instr_tree Gen.t
*)let tree_gen int_gen
=
Gen.sized (Gen.fix (fun rgen
n -> match
n with
    | 0 -> Gen.oneof [Gen.return Empty;
                       Gen.map (fun i -> Singleton i) int_gen]
    | -\rangleGen.frequency
[(1,Gen.return Empty);

(1,Gen.map (fun i -> Singleton i) int_gen);
         (2, Genmap2 (fun i t \rightarrow Add (i, t)) int gen (rgen (n-1)));
         (2, Gen.max2 (fun i t -> Remove (i,t)) intgen (rgen (n-1)));(2,Gen.map2 (fun l r -> Union (l,r)) (rgen (n/2)) (rgen (n/2)));
         (2,Gen.map2 (\text{fun} 1 r \rightarrow Inter (1, r)) (rgen (n/2)) (rgen (n/2)));
        ]))
```
This recursive generator is

- -- fueled (with an integer n) to guarantee termination
- weighted, to increase chance of certain nodes
- -- parameterized over the integer generator int\_gen

#### SDU-2

(\* tshrink : instr\_tree -> instr\_tree Iter.t \*)**let rec** tshrink <sup>t</sup> <sup>=</sup> **match** t **with**

<sup>|</sup> Empty -> Iter.empty

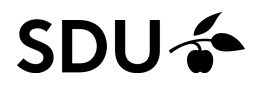

```
(* tshrink : instr_tree -> instr_tree Iter.t
*)let rec tshrink t = match
t with
  | Empty -> Iter.empty
 | Singleton i ->
   (Iter.return Empty)
    <+> (Iter.map (fun i' -> Singleton i') (Shrink.int i))
```

```
(* tshrink : instr_tree -> instr_tree Iter.t
*)let rec tshrink t = match
t with
  | Empty -> Iter.empty
 | Singleton i ->
   (Iter.return Empty)
    <+> (Iter.map (fun i' -> Singleton i') (Shrink.int i))
 | Add (i,t) ->
   (Iter.of_list [Empty; t; Singleton i])
    <+> (Iter.map (fun t' -> Add (i,t')) (tshrink t))
    <+> (Iter.map (fun i' -> Add (i',t)) (Shrink.int i))
```

```
(* tshrink : instr_tree -> instr_tree Iter.t
*)let rec tshrink t = match
t with
 | Empty -> Iter.empty
 | Singleton i ->
   (Iter.return Empty)
    <+> (Iter.map (fun i' -> Singleton i') (Shrink.int i))
 | Add (i,t) ->
   (Iter.of_list [Empty; t; Singleton i])
    <+> (Iter.map (fun t' -> Add (i,t')) (tshrink t))
    <+> (Iter.map (fun i' -> Add (i',t)) (Shrink.int i))
 | Remove (i,t) ->
   (Iter.of_list [Empty; t])
    <+> (Iter.map (fun t' -> Remove (i,t')) (tshrink t))
    <+> (Iter.map (fun i' -> Remove (i',t)) (Shrink.int i))
 | Union (t0,t1) ->
   (Iter.of_list [Empty;t0;t1])
    <+> (Iter.map (fun t0' -> Union (t0',t1)) (tshrink t0))
    <+> (Iter.map (fun t1' -> Union (t0,t1')) (tshrink t1))
```
(\* Inter case omitted \*)

# where <+> is an alias for <code>Iter.append.</code>

## Model <sup>+</sup> model interpreter

How do we model (read: give semantics to) <sup>a</sup> set?

We could, e.g., model them as sorted lists.

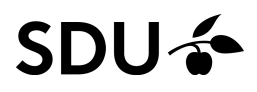

#### Model <sup>+</sup> model interpreter

How do we model (read: give semantics to) <sup>a</sup> set?

We could, e.g., model them as sorted lists.

API operations expressed over the model (suffix:  $\text{m}$ ):

```
let empty_m = []
let singleton_m i = [i]
let mem_m i s = List.mem i s
let add_m i s =
  if List.mem i s then
s else List.sort compare (i::s)
let rec union_m s s' = match s,s' with
  | [ ] , | ] | \rightarrow s'
  | \rightarrow | \rightarrow s
  | i::is,j::js -> if i<j then i::(union_m is s') else
                        if i>j then j::(union_m s js) else
                          i::(union_m is js)
```
(\* ... \*)

#### Model <sup>+</sup> model interpreter

How do we model (read: give semantics to) <sup>a</sup> set?

We could, e.g., model them as sorted lists.

API operations expressed over the model (suffix:  $\text{m}$ ):

```
let empty_m = []
let singleton_m i = [i]
let mem_m i s = List.mem i s
let add_m i s =
  if List.mem i s then
s else List.sort compare (i::s)
let rec union_m s s' = match s,s' with
  | [ ] , | ] | \rightarrow s'
  | \rightarrow | \rightarrow s
  | i::is,j::js -> if i<j then i::(union_m is s') else
                        if i>j then j::(union_m s js) else
                          i::(union_m is js)
(* ...
        *)
```
17 / 25Finally: **let** abstract <sup>t</sup> <sup>=</sup> Ptset.elements <sup>t</sup>

## The agreement properties

#### We can now test agreement of each of the API entries:

```
let singleton_test =
 Test.make ~name:"singleton test" ~count:10000
   arb_int
(fun n -> abstract (Ptset.singleton n) = singleton_m n)
```
## The agreement properties

#### We can now test agreement of each of the API entries:

```
let singleton_test =
 Test.make ~name:"singleton test" ~count:10000
   arb_int
(fun n -> abstract (Ptset.singleton n) = singleton_m n)
let mem_test =
 Test.make ~name:"mem test" ~count:10000
    (pair arb_tree arb_int)
    (fun (t,n) ->
      let s = interpret t in
```

```
Ptset.mem n s = \text{mem } m (abstract s))
```
#### The agreement properties

**.....** 

#### We can now test agreement of each of the API entries:

```
let singleton_test =
 Test.make ~name:"singleton test" ~count:10000
   arb_int
(fun n -> abstract (Ptset.singleton n) = singleton_m n)
let mem_test =
 Test.make ~name:"mem test" ~count:10000
    (pair arb_tree arb_int)
    (fun (t,n) ->
      let s = interpret t in
     Ptset.mem n s = \text{mem m} n (abstract s))
let union_test =
 Test.make ~name:"union test" ~count:10000
    (pair arb_tree arb_tree)
    (fun (t,t') ->
      let s = interpret t in
      let s' = interpret t' in
      abstract (Ptset.union s s')
                          = union_m (abstract s) (abstract s'))
(*\cdot *)
```
## Finally: time for some testing!

#### Let's run our model-based tests:

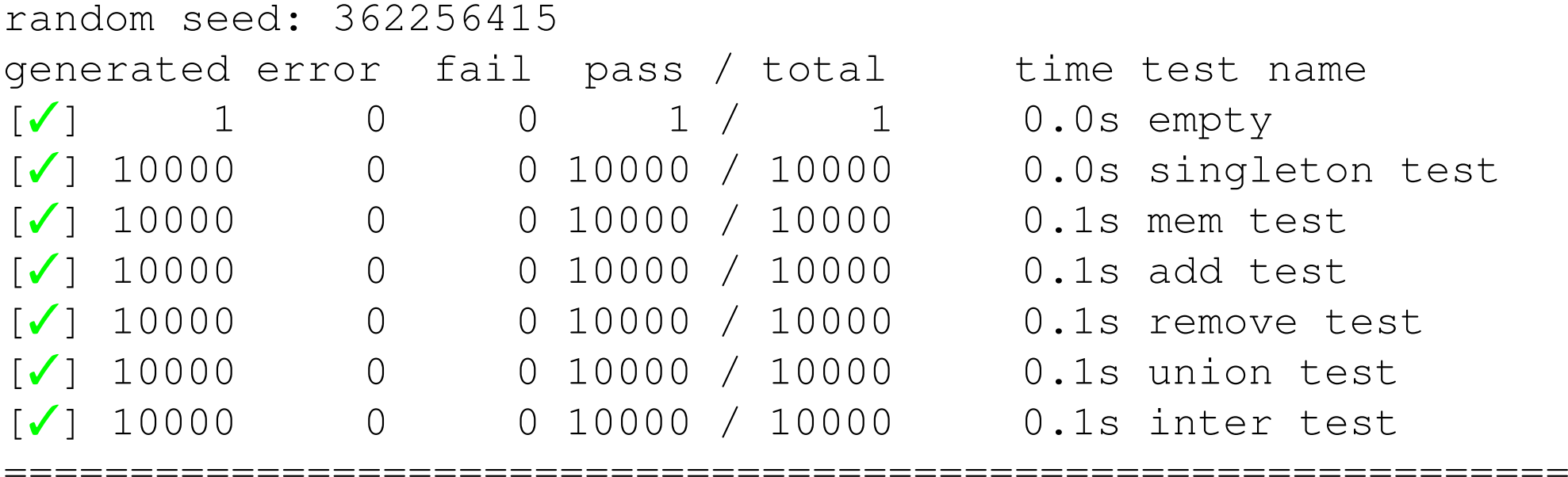

success (ran <sup>7</sup> tests)

This is with  $\text{\tt int\_gen}$  generating integers uniformly.

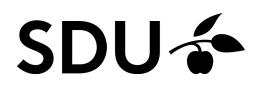

## Finally: time for some testing!

#### Let's run our model-based tests:

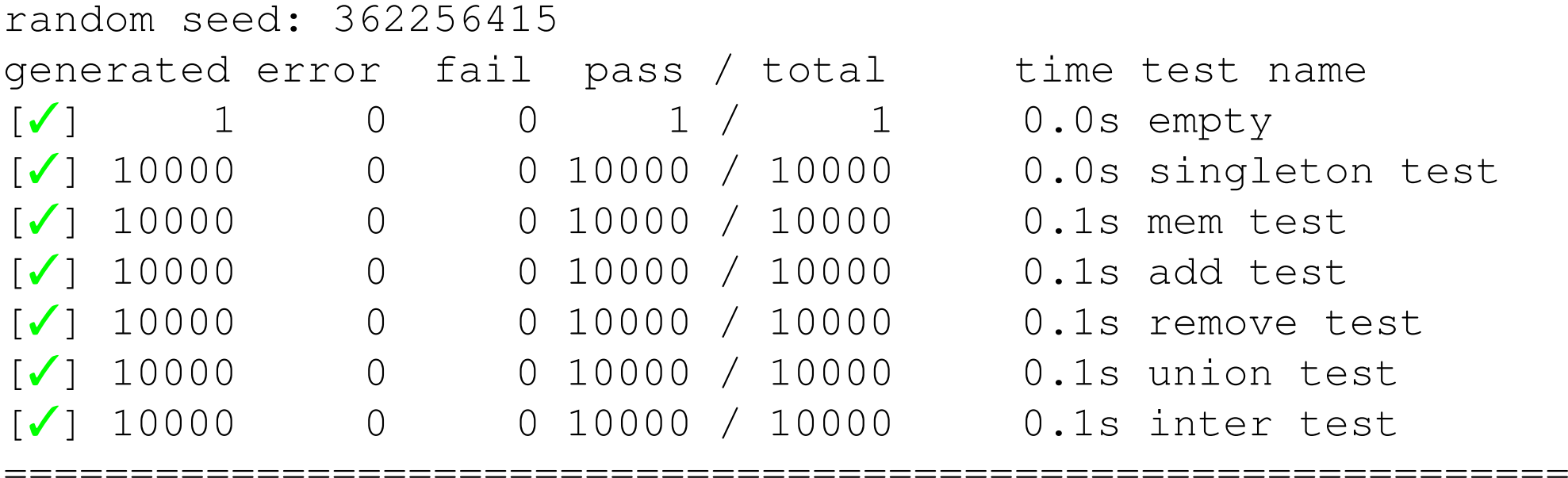

success (ran <sup>7</sup> tests)

#### This is with  $\text{\tt int\_gen}$  generating integers uniformly. Seems to work!

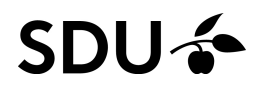

## Finally: time for some testing!

#### Let's run our model-based tests:

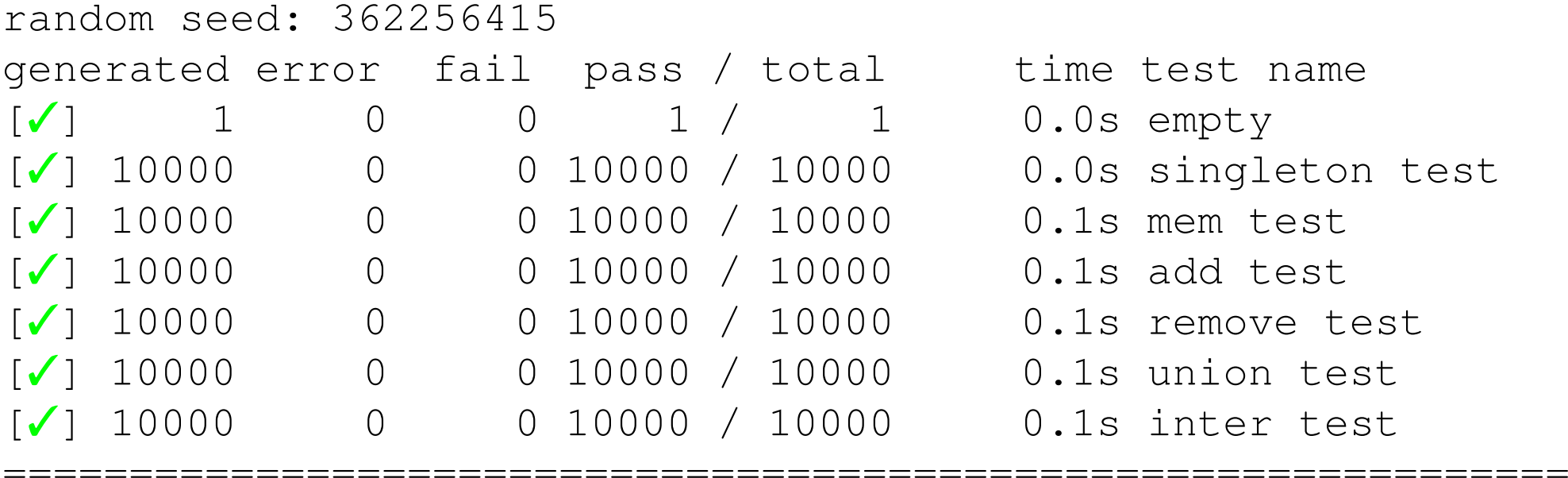

success (ran <sup>7</sup> tests)

This is with  $\text{\tt int\_gen}$  generating integers uniformly. Seems to work!

If we repeat these 60.001 tests 10 times theimplementation still seems to function correctly.<br>20%

#### Best practice?

*"Test corner cases"* —*<sup>50</sup> years of software eng.*

What are the corner cases of ourbit-fiddling Patricia tree data structure?

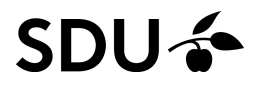

#### What are the corner cases of ourbit-fiddling Patricia tree data structure?

 $\sf{Ideally}$   $\sf{arb\_int}$  should generate these.

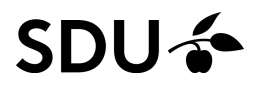

What are the corner cases of ourbit-fiddling Patricia tree data structure?

 $\sf{Ideally}$   $\sf{arb\_int}$  should generate these.

Here's an attempt at <sup>a</sup> weighted integer generator:

```
let arb_int =
 frequency [(5,small_signed_int);
             (3,int);(1, oneof1 [min_int;max_int])]
```
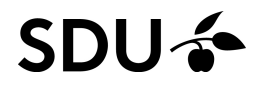

What are the corner cases of ourbit-fiddling Patricia tree data structure?

 $\sf{Ideally}$   $\sf{arb\_int}$  should generate these.

Here's an attempt at <sup>a</sup> weighted integer generator:

```
let arb_int =
 frequency [(5,small_signed_int);
             (3,int);(1, oneof1 [min_int;max_int])]
```
This definition also has <sup>a</sup> reasonable chance of generating duplicate numbers.SNIIZ-

Ooops:

--- Failure ------------------------------------------------

Test union test failed (68 shrink steps):

(Add (-4611686018427387904, Singleton 0), Add (-4611686018427387904, Singleton 1))

**We recognize**  $-4611686018427387904$  **as**  $min\_int$ .

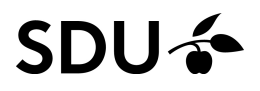

Ooops:

--- Failure ------------------------------------------------

Test union test failed (68 shrink steps):

(Add (-4611686018427387904, Singleton 0), Add (-4611686018427387904, Singleton 1))

**We recognize**  $-4611686018427387904$  **as**  $min\_int$ .

If this doesn't yield  $\{\mathtt{min\_int}, 0, 1\}$  what does it yield?

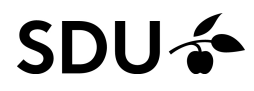

Ooops:

--- Failure ------------------------------------------------

Test union test failed (68 shrink steps):

(Add (-4611686018427387904, Singleton 0), Add (-4611686018427387904, Singleton 1))

**We recognize**  $-4611686018427387904$  **as**  $min\_int$ .

If this doesn't yield  $\{\mathtt{min\_int}, 0, 1\}$  what does it yield?

Over  $\texttt{Ptset}$  we actually get:

 $\{ \mathtt{min\_int}, 0 \} \cup \{ \mathtt{min\_int}, 1 \}$ = $\{ \mathtt{min\_int}, 0, \mathtt{min\_int}, 1 \}$ 

# The problem (union just calls merge)

```
let rec merge = function
  | t1,t2 when t1==t2 -> t1
  | Empty, t \rightarrow t
  | t, Empty -> t| Leaf k, t \rightarrow add k t| t, Leaf k -> add k t
  | (Branch (p,m,s0,s1) as s), (Branch (q,n,t0,t1) as t) ->
      if m == n && match_prefix q p m then
         (* The trees have the same prefix. Merge the subtrees. *)
        Branch (p, m, merge (s0,t0), merge (s1,t1))
      else if m < n && match_prefix q p m then
         (* [q] contains [p]. Merge [t] with a subtree of [s]. *)
        if zero_bit q m then
          Branch (p, m, merge (s0, t), s1)elseBranch (p, m, s0, merge (s1,t))
      else if m > n && match_prefix p q n then
         (* [p] contains [q]. Merge [s] with a subtree of [t]. *)
        if zero_bit p n then
          Branch (q, n, merge (s, t0), t1)elseBranch (q, n, t0, merge (s,t1))
      else
(* The prefixes disagree. *)
        join (p, s, q, t)
```
# The problem (union just calls merge)

```
let rec merge = function
  | t1,t2 when t1==t2 -> t1
  | Empty, t \rightarrow t
  | t, Empty -> t| Leaf k, t \rightarrow add k t| t, Leaf k -> add k t
  | (Branch (p,m,s0,s1) as s), (Branch (q,n,t0,t1) as t) ->
      if m == n && match_prefix q p m then
         (* The trees have the same prefix. Merge the subtrees. *)
        Branch (p, m, merge (s0,t0), merge (s1,t1))
      else if m < n && match_prefix q p m then
         (* [q] contains [p]. Merge [t] with a subtree of [s]. *)
        if zero_bit q m then
          Branch (p, m, merge (s0,t), s1)
        elseBranch (p, m s0, merge (s1,t))
      else if m > n && match_prefix p q n then
         (* [p] contains [q]. Merge [s] with a subtree of [t]. *)
        if zero_bit p n then
          Branch (q, n, merge (s, t0), t1)elseBranch (q, n, t0, merge (s,t1))
      else
(* The prefixes disagree. *)
        join (p, s, q, t)
```
Don't use signed comparisons over branching bits $\stackrel{1}{\vphantom{1}2}$ 125

## An elegant fix

When I showed the example to Filliâtre he provided anelegant fix within hours.

For the purposes of comparing branching bits, we caninstead use this function:

**let** unsigned\_lt <sup>n</sup> <sup>m</sup> <sup>=</sup> <sup>n</sup> >= <sup>0</sup> && (m <sup>&</sup>lt; <sup>0</sup> || <sup>n</sup> <sup>&</sup>lt; m)

#### Rerunning our tests on the fixed version finds no issues:

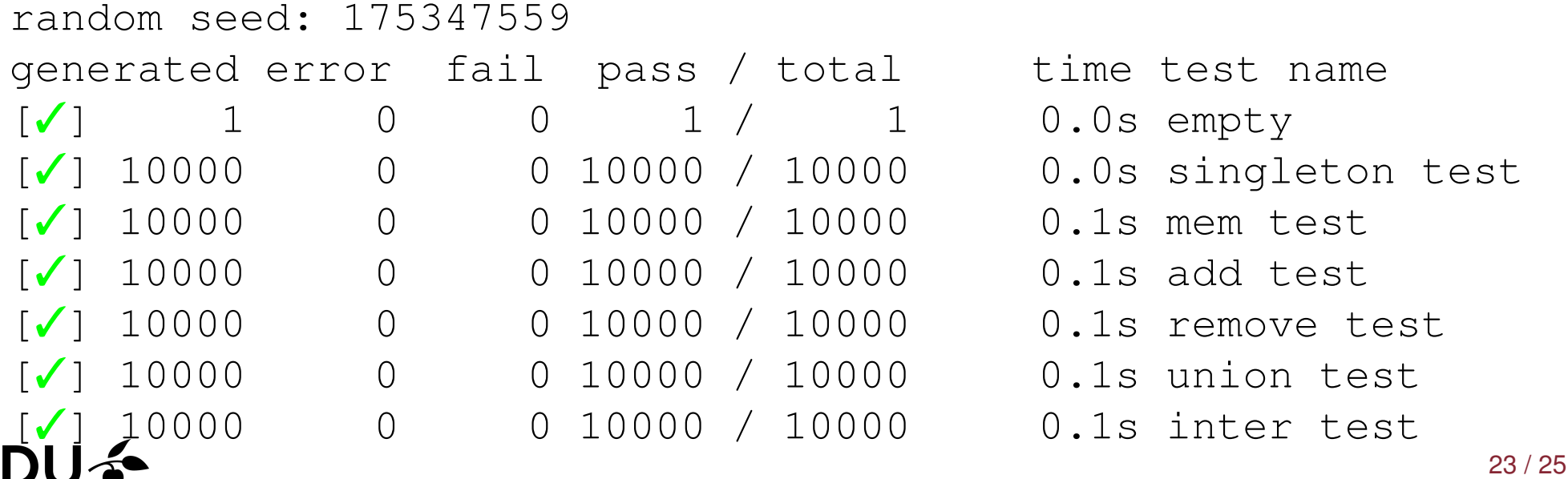

## Model-based quickchecking in general

Within the Erlang community model-based testing isquite popular. They don't write them like we did here.

Quviq's commercial Quickcheck port for Erlang comeswith <sup>a</sup> state-machine DSL for writing model-based tests.

## Model-based quickchecking in general

Within the Erlang community model-based testing isquite popular. They don't write them like we did here.

Quviq's commercial Quickcheck port for Erlang comeswith <sup>a</sup> state-machine DSL for writing model-based tests.

Their DSL design has since been adapted by two opensource Erlang libraries:

- $\Box$ PROPER <http://proper.softlab.ntua.gr>
- TRIQ <http://krestenkrab.github.io/triq>

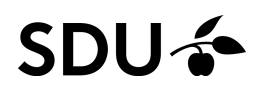

## Model-based quickchecking in general

Within the Erlang community model-based testing isquite popular. They don't write them like we did here.

Quviq's commercial Quickcheck port for Erlang comeswith <sup>a</sup> state-machine DSL for writing model-based tests.

Their DSL design has since been adapted by two opensource Erlang libraries:

- $\Box$ PROPER <http://proper.softlab.ntua.gr>
- $\Box$ TRIQ <http://krestenkrab.github.io/triq>

Few other/typed state-machine frameworks exist.

I've only recently learned that ScalaCheck has one.  $SDU<sub>2</sub>$ 

### **Conclusion**

#### I've presented

**SDU-3** 

- $\mathcal{L}_{\mathcal{A}}$ <sup>a</sup> pedagogical application of QuickCheck
- $\Box$ □ with a surprising outcome: a 19 year old bug in Patricia trees
- $\Box$ <sup>a</sup> success story using the familiar FP tools.

The example underlines the importance of generators with QuickCheck.

Simon Cruanes has since reused the model to test another Patricia tree implementation (from CC).

The testing code is available online:

<https://github.com/jmid/qc-ptrees>